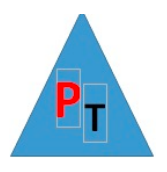

## **SQL Server Reporting Services (SSRS)**

#### **Day1**

## **Introducing Reporting Services**

Visual Studio

Report Builder

Report Server

Mobile Report Publisher

# **Report Layout and Formatting**

Using Report Design Tools in Report Builder

Report Data Building Blocks

Data Sources

**Datasets** 

Data Regions

Table/Matrix/List

Creating the Sales Summary Report

## **Data Access and Query Basics**

Relational Database Concepts Embedded and Shared Data Sources The Report Builder Query Designer Embedded and Shared Datasets The Sales Summary by Year Report

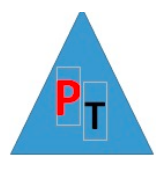

#### **Day2**

## **Grouping & Totals**

Visual Studio

Report Data Flow

Report groups

Adding Totals to a Table or Matrix Report

Expression Basics

Aggregate Functions and Totals

Sorting

Drill-Down

## **Advanced Report Design**

**Lists** 

Subreports

Linked Reports

Document Maps

Templates

## **Graphical Report Design**

Indicators

Guages

Chart Types

Show/Hide charts and data labels

Chart dynamic growth

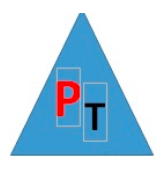

The Anatomy of a Chart Hierarchy of chart objects. Creating and Styling a Simple Chart Creating a Multi-series Chart

## **Day3**

## **Expressions and Actions**

The Expression Builder

Calculated Fields

Conditional expressions

The IIF() Function

The SWITCH() Function

Custom Code

Reporting on Recursive Relationships

## **Maps**

Basic maps

Thumbnail Map and Drill-Through Navigation

## **Microsoft SQL Server Mobile Report Publisher**

Mobile Reports

Implementing Mobile Reports

Mobile Report Design Patterns

## **Power BI v SSRS**